Manual [Android](http://goto.westpecos.com/go.php?q=Manual Android Update Galaxy S2 4.0 4.1 2 Official) Update Galaxy S2 4.0 4.1 2 **Official** [>>>CLICK](http://goto.westpecos.com/go.php?q=Manual Android Update Galaxy S2 4.0 4.1 2 Official) HERE<<<

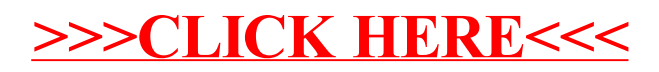